# **ГОСУДАРСТВЕННОЕ БЮДЖЕТНОЕ УЧРЕЖДЕНИЕ ДОПОЛНИТЕЛЬНОГО ОБРАЗОВАНИЯ ЦЕНТР ДЕТСКОГО (ЮНОШЕСКОГО) ТЕХНИЧЕСКОГО ТВОРЧЕСТВА «СТАРТ+» НЕВСКОГО РАЙОНА САНКТ-ПЕТЕРБУРГА**

ПРИНЯТА Решением Педагогического совета ГБУ ДО ЦД(Ю)ТТ «Старт+» Невского района Санкт-Петербурга Протокол от 31.08.2023 № 01\_

УТВЕРЖДЕНА Приказом от 31.08.2023 № 124-ОД Директор ГБУ ДО ЦД(Ю)ТТ «Старт+» Невского района Санкт-Петербурга \_\_\_\_\_\_\_\_\_\_\_\_\_\_\_\_\_\_\_\_Подобаева О.Г.

 ДОКУМЕНТ ПОДПИСАН ЭЛЕКТРОННОЙ ПОДПИСЬЮ

Сертификат: 5BFDEEAF0AAA287BE45B363B5EAB08B9 Владелец: Подобаева Ольга Георгиевна Действителен: с 30.09.2022 до 24.12.2023

# **ДОПОЛНИТЕЛЬНАЯ ОБЩЕРАЗВИВАЮЩАЯ ПРОГРАММА**

# **«КОМПЬЮТЕРНАЯ ГРАФИКА»**

Срок освоения программы 2 года Возраст обучающихся: 11-17 лет

> Разработчик: Светлова Лада Руслановна, Педагог дополнительного образования.

## **Направленность**

Дополнительная общеобразовательная общеразвивающая программа **«Компьютерная графика»** (далее – Программа) имеет *техническую* направленность.

Программа разработана в соответствии с современными документами в сфере образования:

1. Федеральный закон от 29.12.2012 № 273-ФЗ «Об образование в Российской Федерации».

2. Федеральный закон от 31.07.2020 № 304-ФЗ «О внесении изменений в Федеральный закон «Об образовании в Российской Федерации» по вопросам воспитания обучающихся».

3. Стратегия развития воспитания в Российской Федерации на период до 2025 года, утвержденная распоряжением Правительства Российской Федерации от 29.05.2015 № 996-p.

4. Концепция развития дополнительного образования детей до 2030 года, утвержденная распоряжением Правительства Российской Федерации от 31.03.2022 № 678-p.

5. Приказ Министерства образования и науки Российской Федерации от 23.08.2017 № 816 «Об утверждении Порядка применения организациями, осуществляющими образовательную деятельность, электронного обучения, дистанционных образовательных технологий при реализации образовательных программ».

6. Приказ Министерства просвещения Российской Федерации от 09.11.2018 № 196 «Об утверждении Порядка организации и осуществления образовательной деятельности по дополнительным общеобразовательным программам».

7. Приказ Министерства просвещения Российской Федерации от 13.03.2019 № 114 «Об утверждении показателей, характеризующих общие критерии оценки качества условий осуществления образовательной деятельности организациями, осуществляющими образовательную деятельность по основным общеобразовательным программам, образовательных программам среднего профессионального образования, основным программам профессионального обучения, дополнительным общеобразовательным программам».

8. Приказ Министерства просвещения Российской Федерации от 03.09.2019 № 467 «Об утверждении Целевой модели развития региональных систем дополнительного образования детей».

9. Приказ Министерства труда и социальной защиты Российской Федерации от 22.09.2021 № 652н «Об утверждении профессионального стандарта «Педагог дополнительного образования детей и взрослых».

10. Приказ Министерства образования и науки Российской Федерации и Министерства просвещения Российской Федерации от 05.08.2020 № 882/391

«Об организации и осуществлении образовательной деятельности при сетевой форме реализации образовательных программ».

11. Постановление Главного государственного санитарного врача Российской Федерации от 28.09.2020 N. 28 «Об утверждении санитарных правил CП 2.4.3648-20

«Санитарно-эпидемиологические требования к организациям воспитания и обучения, отдыха и оздоровления детей и молодежи».

12. Постановление Главного государственного санитарного врача Российской Федерации от 28.01.2021 № 2 «Об утверждении санитарных правил и норм СанПиН 1.2.3685-21«Гигиенические нормативы и требования к обеспечению безопасности и безвредности для человека факторов среды обитания».

13. Паспорт федерального проекта «Успех каждого ребенка» национального проекта «Образование» (утвержден президиумом Совета при Президенте

Российской Федерации по стратегическому развитию и национальным проектам, протокол от 24.12.2018 № 16). 14. Письмо Минобрнауки России от 29.03.2016 № BK-641/09 «О направлении методических рекомендаций».

#### **Актуальность Программы**

Актуальность программы заключается в том, что содержание не ограничивается какой-либо одной областью знаний, имеет междисциплинарный и общеразвивающий характер. Программа составлена с опорой на современные тенденции в компьютерной графике.

#### **Адресат Программы**

Программа ориентирована на учащихся в возрасте от 11 до 17 лет, желающих освоить инструменты основных программ для работы с цифровыми изображениями, а также увлекающихся цифровым искусством.

## **Уровень освоения Программы - общекультурный**

#### **Объем и срок реализации Программы**

Срок реализации: 2 года. Объем программы: для освоения программы необходимо 288 учебных часа: 1-й год обучения: 144 часа; 2-й год обучения: 144 часа; Режим занятий: 2 раза в неделю по 2 учебных часа.

#### **Отличительная особенность Программы**

Программа дает возможность учащемуся попробовать себя как в создании, так и в обработке готовых цифровых изображений, а также поработать с разными редакторами и приложениями, чтобы в итоге учащийся смог определить для себя наиболее удобные в работе, исходя из конкретных задач. Программа также способствует развитию у учащегося способности к эстетическому восприятию мира и неординарности мышления.

## **Цель Программы**

Формирование компетентностей в области компьютерной графики и дизайна посредством информационных и компьютерных технологий.

#### **Задачи Программы**

#### **Обучающие:**

1. Дать представление о видах компьютерной графики, способах обработки графической и цифровой информации.

- 2. Научить работать с графическими редакторами.
- 3. Научить рисованию с помощью графического планшета.
- 4. Познакомить с профессиональной терминологией.
- 5. Научить основам композиции в изобразительном искусстве. **Развивающие:**

1. Развивать навык сознательного и рационального использования компьютера в своей учебной, а затем и профессиональной деятельности

2. Развивать способности к самовыражению в процессе создания собственных проектов.

3. Развивать интерес к компьютерной графике и дизайну.

4. Развивать творческий потенциал и художественный вкус в процессе создания индивидуальных и коллективных проектов.

5. Развивать способности ориентироваться в информационном пространстве.

## **Воспитательные:**

- 1. Научить доводить начатую работу до конца.
- 2. Научить оценивать свои силы и работать в творческой группе.

3. Сформировать нравственные качества личности, как ответственность, трудолюбие, вежливость и патриотизм.

## **Планируемые результаты освоения Программы**

## **Личностные:**

Учащиеся

- 4. Научатся доводить начатую работу до конца.
- 5. Научатся оценивать свои силы и работать в творческой группе.

6. Приобретут такие нравственные качества личности, как ответственность, трудолюбие, вежливость и патриотизм.

## **Метапредметные:**

Учащиеся

6. Научатся навыку сознательного и рационального использования компьютера в своей учебной, а затем и профессиональной деятельности

7. Разовьют способности к самовыражению в процессе создания собственных проектов.

8. Разовьют интерес к компьютерной графике и дизайну

9. Разовьют творческий потенциал и художественный вкус в процессе создания индивидуальных и коллективных проектов.

10. Разовьют способности ориентироваться в информационном пространстве.

## **Предметные:**

Учащиеся

- 6. Будут иметь представление о компьютерной графике.
- 7. Будут уметь работать с графическими редакторами.
- 8. Освоят рисование с помощью графического планшета.
- 9. Познакомятся с профессиональной терминологией.
- 10. Научатся основам композиции в изобразительном искусстве.

## **Организационно-педагогические условия реализации Программы**

## **Язык реализации**

Образовательная деятельность осуществляется на государственном языке Российской Федерации *-* **на** русском.

## **Форма обучения**

Очная, реализация с использованием дистанционных образовательных технологий.

#### **Условия реализации программы в условиях вынужденного временного перехода в дистанционный режим**

Согласно Положению ГБУ ДО ЦД(Ю)ТТ «Старт+» Невского района Санкт-Петербурга «Об использовании дистанционных образовательных технологий и электронных образовательных ресурсов при реализации дополнительных общеобразовательных общеразвивающих программ» по решению внепланового педагогического совета учреждения может быть принято решение о внеплановом временном переходе на дистанционный режим в связи с особыми обстоятельствами, например с эпидемиологической обстановкой.

В период подготовки к переходу на дистанционное обучение проводится мониторинг материально-технического и программного обеспечения учащихся и уровня их информационно-коммуникационной грамотности. Затем учащиеся (их родители или законные представители) извещаются о переходе на дистанционный режим обучения.

Если темы из календарно-тематического планирования адаптировать под дистанционный режим затруднительно, то составляется корректировка программы (в соответствии с Приложением 3 к Положению «Об использовании дистанционных образовательных технологий и электронных образовательных ресурсов…»), в которой при необходимости:

Указываются темы, которые добавляются в учебный план, или происходит перераспределение часов между разделами или темами,

Производится изменение содержания,

Корректируется календарно-тематическое планирование (например, на период дистанционного обучения переносятся темы, ориентированные на освоение теории),

Прописывается режим оказания педагогом консультационной помощи учащимся, при выполнении заданий,

Описывается характер дистанционного взаимодействия и конкретизируется необходимое материально-техническое и программное обеспечение, а также информационно-коммуникационные умения, необходимые для дистанционного взаимодействия.

Корректировка утверждается директором ГБУ ДО ЦД(Ю)ТТ «Старт+» Невского района Санкт-Петербурга и предлагается для ознакомления учащимся и их родителям (законным представителям), которые подтверждают свое согласие на занятие по скорректированной на время дистанционного режима программе.

Если темы, предусмотренные на этот период возможно реализовать дистанционно, лишь изменив форму предоставления заданий и формат взаимодействия, то корректировка не составляется, а темы Программы реализуются в дистанционном режиме с даты его введения.

При этом задания для выполнения учащимися предоставляются средствами электронной почты, официальной группы ВКонтакте, не позднее времени и даты занятия по расписанию. Срок выполнения по умолчанию (если иное не оговорено в задании) устанавливается до времени и даты следующего ближайшего занятия. Консультативная поддержка учащимся (их родителей и законных представителей) оказывается по телефону, через электронную почту, группу Вконтакте в

день занятия по расписанию в течение 3 часов со времени начала занятия по расписанию.

Для выполнения заданий учащимся потребуется компьютер или ноутбук имеющий выход в Интернет, с предустановленными программами просмотра видеофайлов и свободный офисный пакет. OpenOffice.org. Они должны иметь (на выбор) адрес электронной почты, аккаунт Вконтакте и уметь ими пользоваться. Наличие у учащихся должного материально-технического и программного обеспечения и их умение этим пользоваться определяется в период подготовки к переходу на дистанционное обучение. Выполненные задания учащиеся высылают (выбрать свое) в виде текстовых, аудио, видео и иных файлов (в соответствии с характером задания), направляемых (на выбор) по электронной почте или через группу Вконтакте. Если некоторые учащиеся не имеют должного обеспечения и не владеют информационно-коммуникационными технологиями, то для них возможна выдача индивидуальных заданий иного характера.

Трудоемкость дистанционного задания в часах в этом случае приравнивается к количеству часов, отведенных на эту тему в календарно-тематическом планировании.

Если на период временного перехода на дистанционный режим приходятся контрольные или итоговые занятия, то они проводятся также в дистанционном режиме.

#### **Материально-техническое оснащение Программы**

Материалы и инструменты, необходимые для работы объединения:

Для реализации Программы на одну учебную группу необходимо иметь соответствующее оборудование и материалы:

- 1. Светлое, чистое, проветриваемое помещение, наличие вентиляции.
- 2. Персональные компьютеры, объединенные в локальную сеть с выходом в Интернет
- 3. Пакет программного обеспечения для создания векторных и растровых графических документов
- 4. Акустические колонки
- 5. Графические планшеты
- 6. Столы, стулья, шкафы
- 7. Классная доска
- 8. Мультимедийный проектор
- 9. Экран

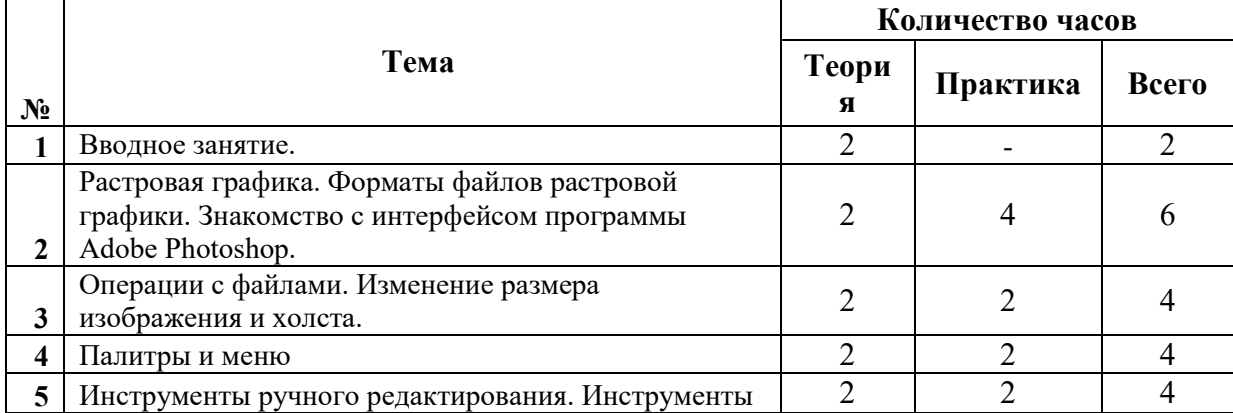

#### **Учебный план 1-го года обучения**

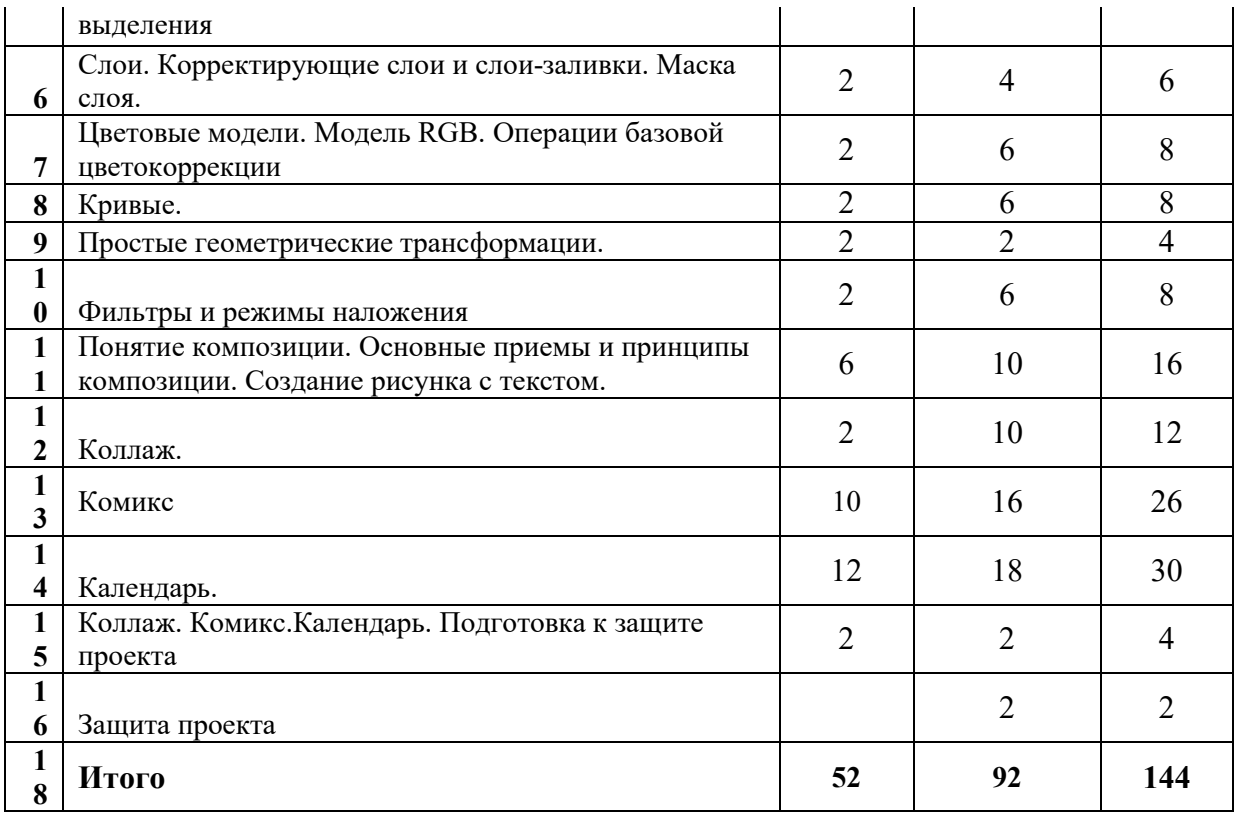

# **Учебный план 2-го года обучения**

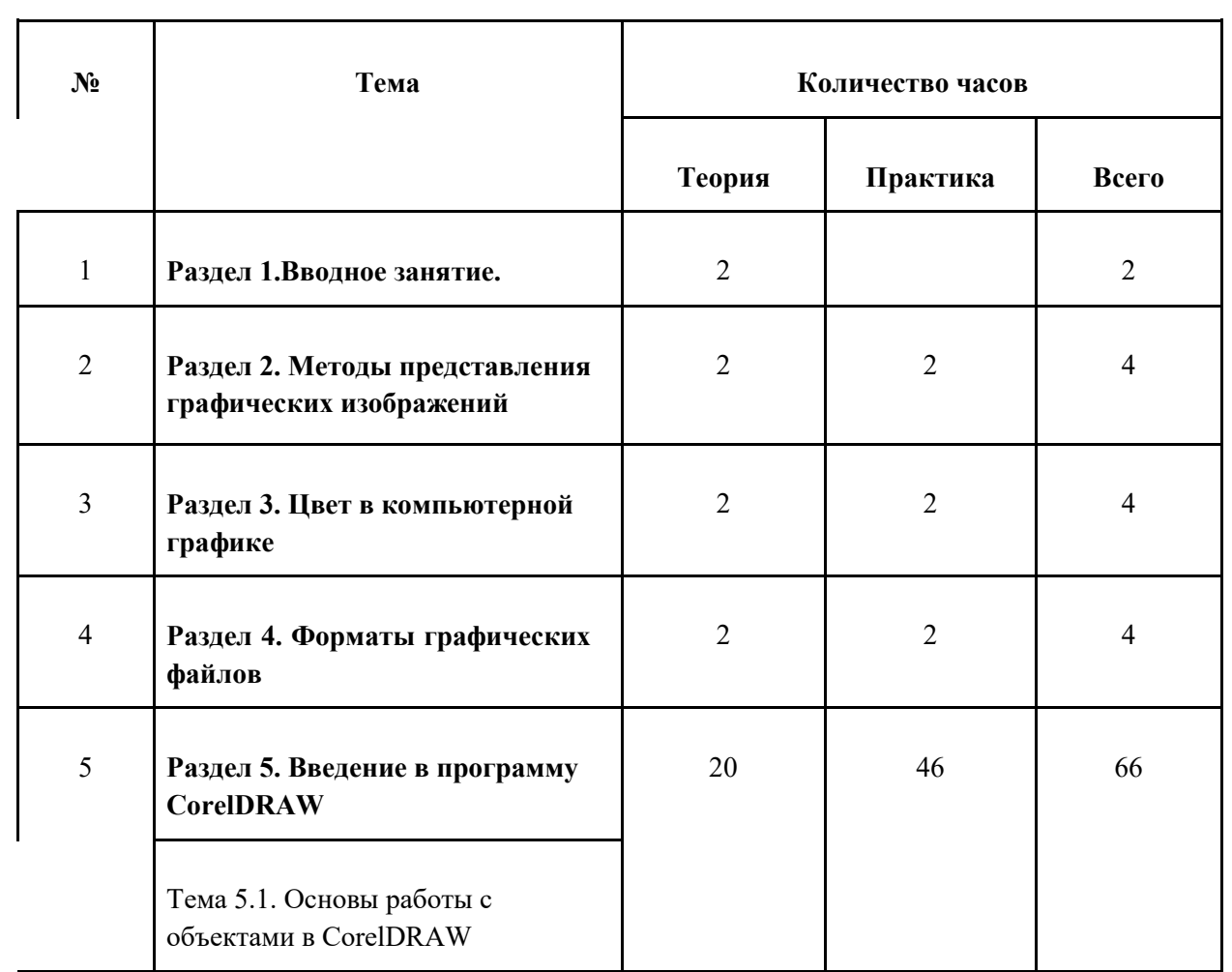

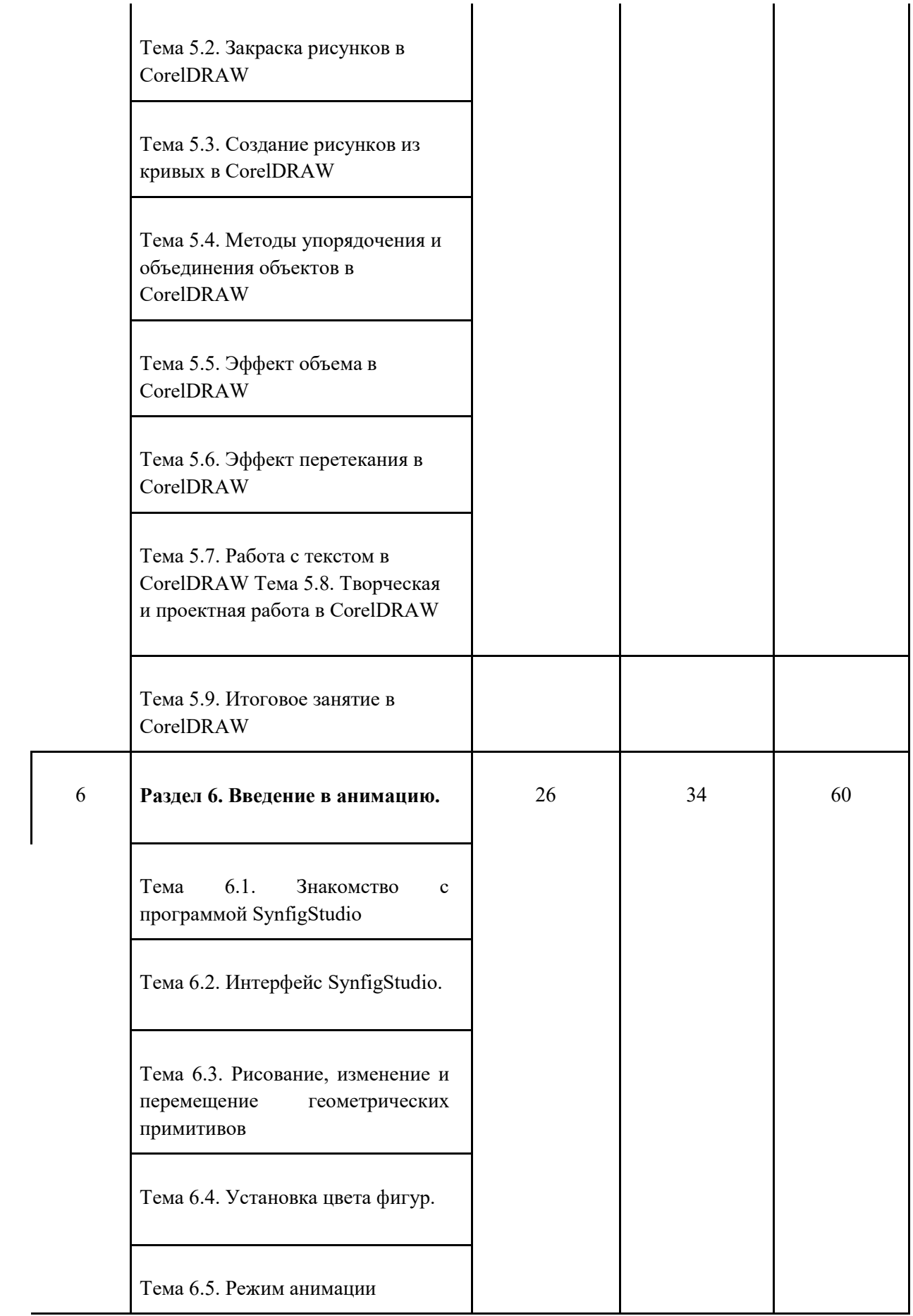

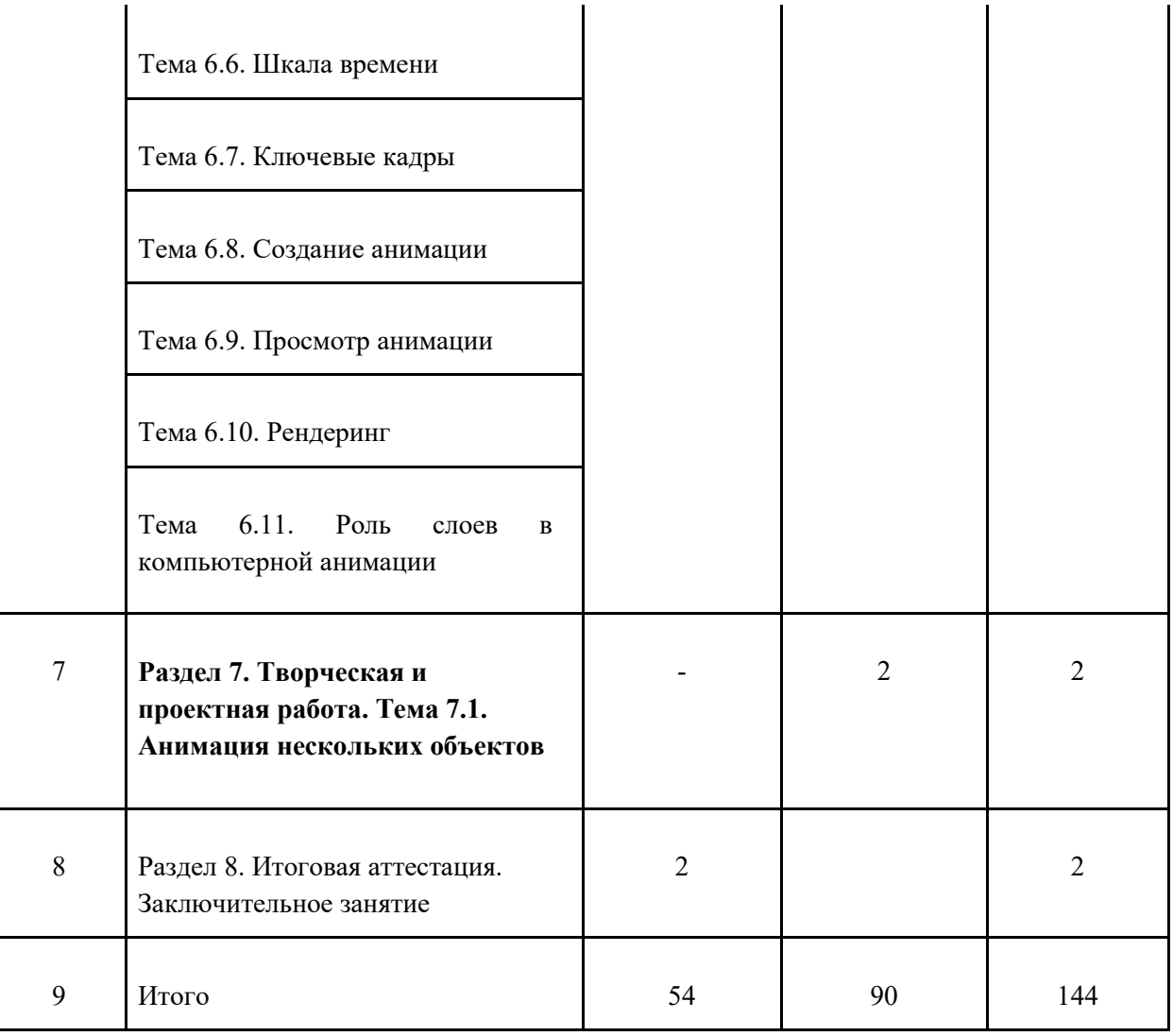

#### **МЕТОДИЧЕСКИЕ МАТЕРИАЛЫ**

#### *Современные педагогические технологии*

Игровые технологии обладают средствами, активизирующими и интенсифицирующими деятельность учащихся. В их основу положена педагогическая игра как основной вид деятельности, направленный на усвоение общественного опыта. На занятиях по Программе они применяются преимущественно на этапах закрепления знаний, умений и навыков, а также при проведении занятий, завершающих освоение разделов.

Диалоговые технологии*.* Весь образовательный процесс построен на основе коммуникативной среды, в рамках которой реализуется взаимодействие педагог – учащийся, учащийся – учащийся. В процессе диалогического общения на занятии учащиеся ищут различные способы для выражения своих мыслей, для принятия личностью нового опыта. Примером реализации такой технологии являются задания «объясни соседу», которые достигают высшего развития в мультидиалоговых вариантах при проведении ребенком мастер-класса.

Технология проблемного обучения. Организация занятий предполагает создание под руководством педагога проблемных ситуаций и активную деятельность учащихся по их разрешению, в результате чего происходит овладение знаниями, умениями

и навыками; образовательный процесс строится как поиск новых познавательных ориентиров. Программа предполагает освоение ребенком способов деятельности и новых знаний в процессе создания собственных проектов, адекватных представленному прототипу.

#### **Дидактические средства**

- В качестве дидактических материалов при реализации Программы используются:
- Материалы со специализированных сайтов в Интернете;
- Журналы по компьютерной графике и дизайну
- − Работы педагогов и бывших учеников

#### **ОЦЕНОЧНЫЕ МАТЕРИАЛЫ**

Для отслеживания результативности образовательной деятельности функционирует система контроля освоения учащимися Программы:

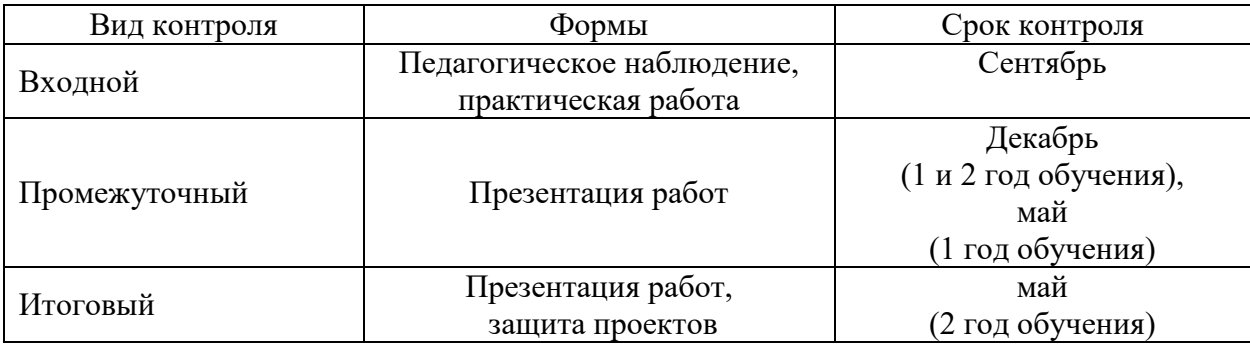

**Входной контроль** проводится в сентябре с целью выявления у учащихся начальных представлений в области физики, первоначальных навыков работы по образцу, умения использовать простые инструменты (ножницы, клеящий карандаш).

Формы:

-педагогическое наблюдение,

-выполнение каждым учащимся практической работы.

**Промежуточный контроль** осуществляется в конце каждого учебного полугодия с целью выявления уровня освоения Программы учащимися и корректировки процесса обучения. Проводится в форме презентации работ, на которой учащиеся демонстрируют уровень овладения теоретическим и практическим программным материалом.

**Итоговый контроль** проводится по окончании 2 года обучения.

Процедура подведения итогов освоения Программы представляет собой презентацию работ и защиту индивидуальных проектов.

Для всех видов контроля разработаны контрольно-измерительные материалы и принципы балльной оценки выполнения заданий, представленные в Приложениях  $2 - 5$ .

Предметные результаты и результаты участия учащихся в конкурсах и иных творческих мероприятиях фиксируются в «Индивидуальной карте достижений» (Приложение 1). Участие в конкурсных и творческих мероприятиях, призовые места, победы отмечаются в карте баллами (от 1 до 10) в зависимости от уровня мероприятия:

-на уровне учреждения – 1 балл;

-на уровне района – от 2 до 6 баллов;

-на уровне города – от 3 до 10 баллов.

При подведении итогов в целом подсчитывается сумма всех баллов и определяется рейтинг творческой активности каждого ребенка.

Оценка степени достижения метапредметных и личностных результатов осуществляется на основании педагогического наблюдения при выполнении учащимися практических заданий.

Результаты промежуточного и итогового контроля фиксируются в Карте педагогического мониторинга.

## **Информационные источники**

## **Для педагога**

- 1. Залогова Л.А. Компьютерная графика. Элективный курс: учебное пособие. М.: БИНОМ. Лаборатория знаний. 2007
- 2. Залогова Л.А. Компьютерная графика. Элективный курс: практикум. М.: БИНОМ. Лаборатория знаний, 2007
- 3. Информатика и ИКТ. Учебник. Начальный уровень / Под ред. проф. Н.В. Макаровой. СПб.: Питер, 2009
- 4. Информатика и ИКТ. Учебник. 8–9 класс / Под ред. проф. Н.В. Макаровой. СПб.: Питер, 2009
- 5. Информатика и ИКТ. Практикум. 8–9 класс / Под ред. проф. Н.В. Макаровой. СПб.: Питер, 2009
- 6. Пивненко О.А. Adobe Photoshop для школьников. BHV–Санкт-Петербург, 2009
- 7. Подосенина Т.А. Искусство компьютерной графики для школьников. BHV– Санкт-Петербург, 2004  **Для детей**
- 1. Пивненко О.А. Adobe Photoshop для школьников. BHV–Санкт-Петербург, 2009
- 2. М.Саймон, «Как создать собственный мультфильм», Москва, «NT Пресс», 2006г.
- 3. Подосенина Т.А. Искусство компьютерной графики для школьников. BHV– Санкт-Петербург, 2004

## **Интернет-источники:**

- 1. <http://www.drawmaster.ru/>
- 2. [https://photoshop](https://photoshop-master.ru/)-master.ru/
- 3. <http://render.ru/>
- 4. http://grafgip.ru/